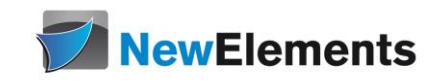

# PHP8 - Fortgeschrittenenkurs

Dr.sc.nat. Michael J.M. Wagner, New Elements<sup>\*</sup>

Revision 1.7

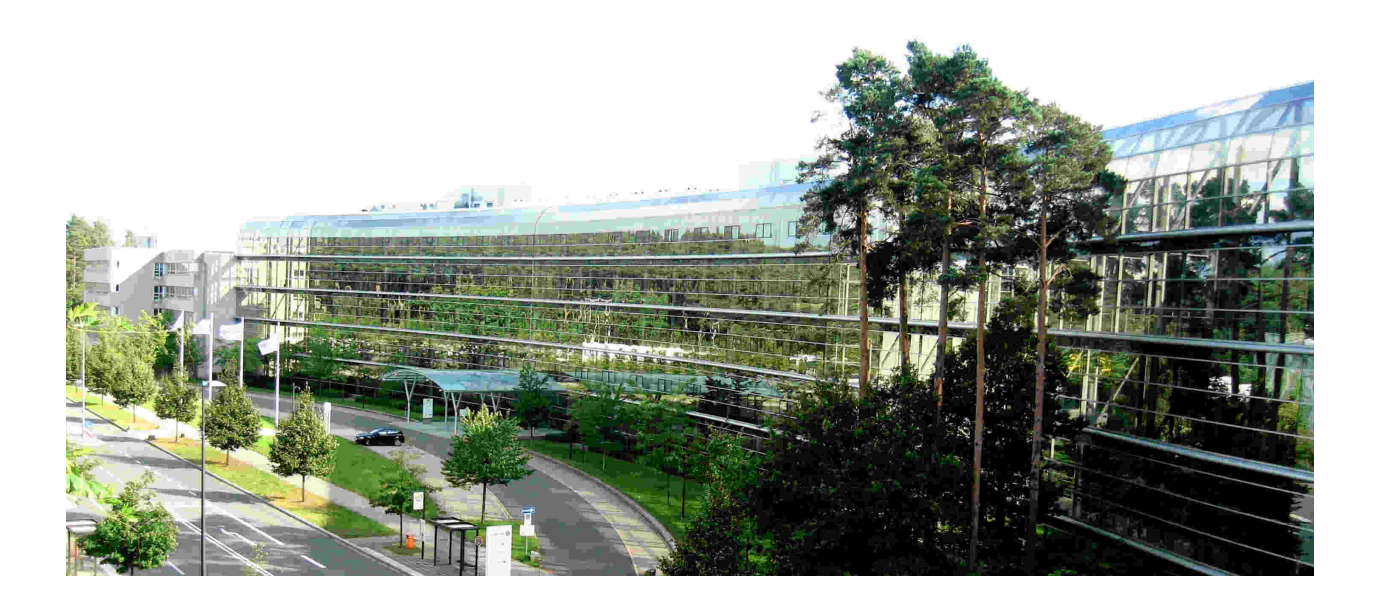

# Inhaltsverzeichnis

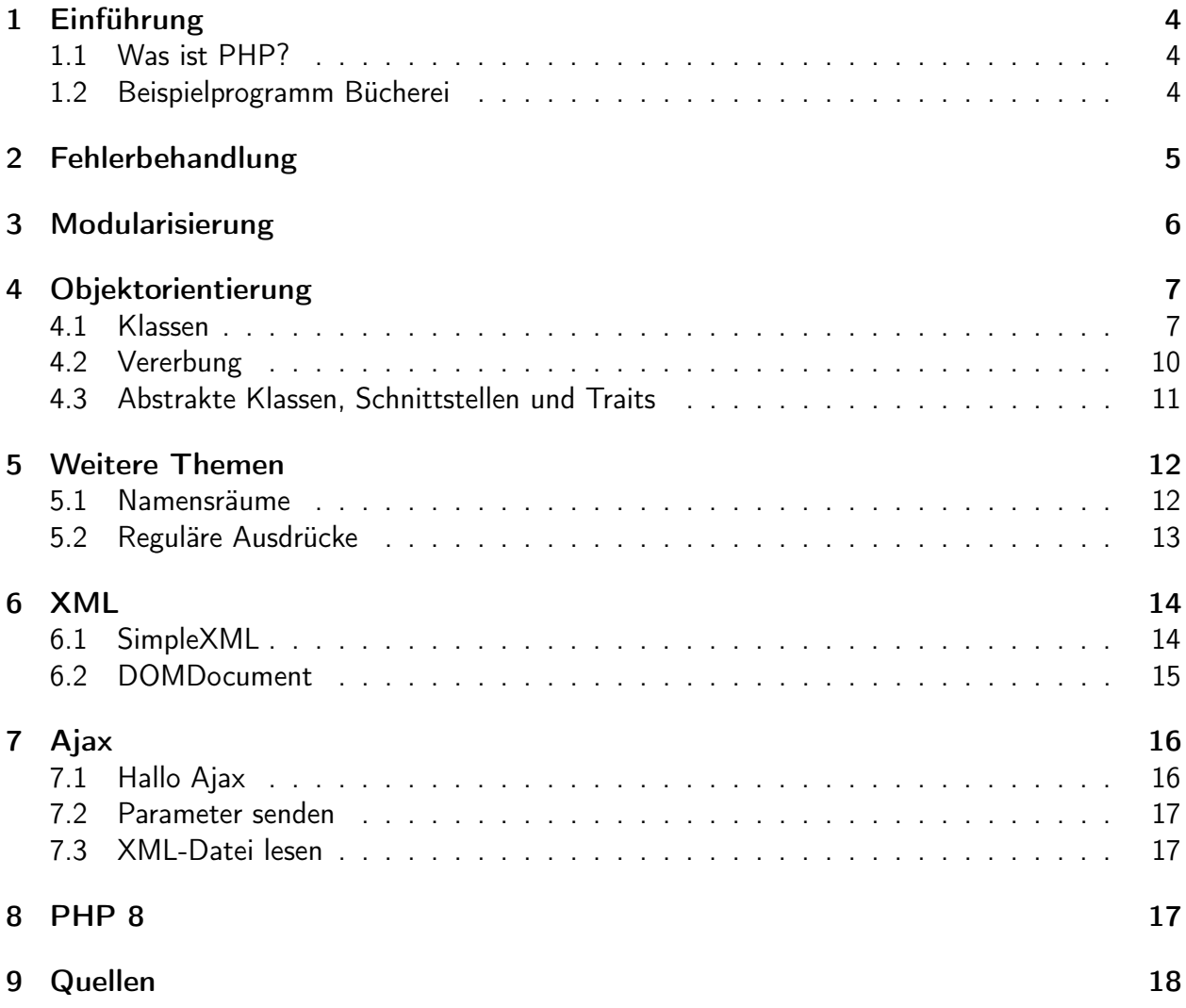

#### IT-Schulungen.com Portfolio

IT-Schulungen.com ist eines der führenden, herstellerunabhängigen Seminarportale von Schulungen rund um die Informationstechnologie (IT) und das IT-Management. Seit über 15 Jahren ist IT-Schulungen.com eine anerkannte Anlaufstelle für viele Unternehmen und Behörden, wenn es um die Durchführung von DACH-weiten Schulungen geht.

- Applikationsserver / Middleware
- Business Intelligence<br>• Business-Skills und • Business-Skills und
- Führung
- Cloud
- CRM
- Datenbanken
- eBusiness
- 
- 
- ERP-Systeme<br>• IT Manageme
- IT Management
	- IT-Recht / Lizenzierung
- ITIL<br>• Moh
- Mobile<br>• Multime
- Multimedia
- Office
- Open Source
- Portale
- SAP®
- Security<br>• Servers
- Serversysteme<br>• Softwareentwic
- Softwareentwicklung
- Systemmanagement

www.IT-Schulungen.com

New Elements GmbH | IT-Schulungen.com

#### Zertifizierungen & Partnerschaften

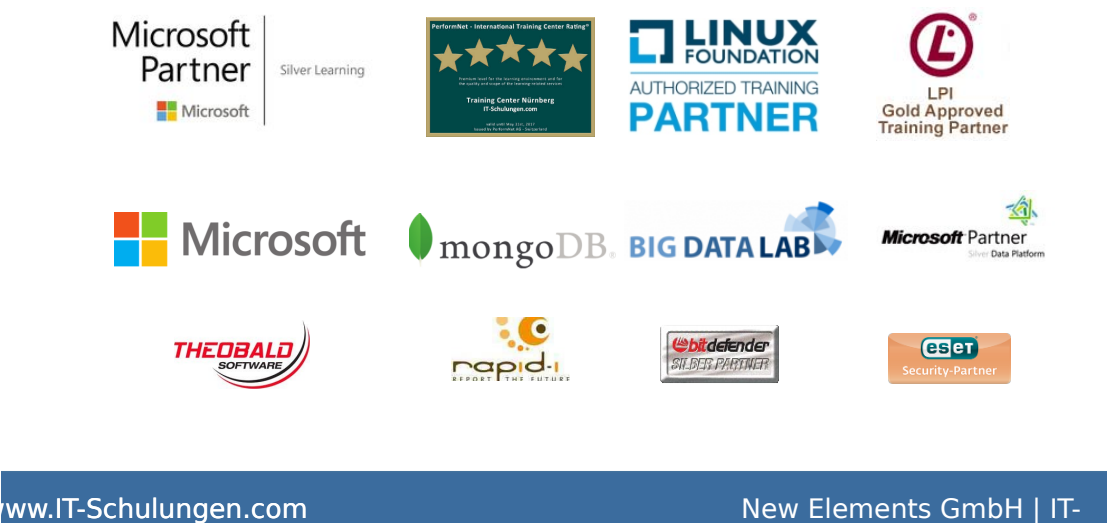

Schulungen.com

## <span id="page-3-0"></span>1 Einführung

## <span id="page-3-1"></span>1.1 Was ist PHP?

PHP ist die Abkürzung für PHP Hypertext Preprocessor. PHP ermöglicht Entwicklern die Erzeugung dynamischer Internetseiten, mit denen sogenannte Web Applications erstellt werden, wie z. B. E-Commerce-Systeme, Chats oder Foren. Im Unterschied zu statischen Internetseiten kann sich der Inhalt aufgrund von Aktionen des Benutzers oder neuer Basisinformationen, die z. B. aus Datenbanken stammen, jederzeit ändern.

PHP unterstützt insbesondere die einfache Auswertung von Formularen, mit denen ein Benutzer Daten an eine Website senden kann. Es ermöglicht die Zusammenarbeit mit vielen verschiedenen Datenbanksystemen. Die weitaus meisten PHP-Entwickler setzen das Datenbanksystem MySQL ein.<sup>1</sup>

PHP bietet im Vergleich zu anderen Programmiersprachen viele Vorteile. Als wichtigste Gründe für die Nutzung von PHP sind zu nennen:

- Es wurde zur Entwicklung von Internetanwendungen erschaffen.
- Es ermöglicht die einfache Entwicklung von Programmen.
- Es unterstützt verschiedene Plattformen.
- Es arbeitet sehr gut mit dem verbreiteten Apache Webserver zusammen, ...<sup>2</sup>

## <span id="page-3-2"></span>1.2 Beispielprogramm Bücherei

Als Beispielprogramm für diesen Kurs wird eine "Büchereiverwaltung" implementiert. Um nicht bei Null beginnen zu müssen, steht bereits eine einfache Implementierung des Geschäftsvorfall "Neues Medium anlegen" zur Verfügung. Diese Implementierung enthält folgende Dateien:

- add\_medium.html: Formular zur Dateneingabe
- add\_medium.php: verarbeitet den Request, fügt einen Datensatz der Datei. Im Erfolgsfall wird über einen redirect show\_media.php aufgerufen. /var/www/medien.csv hinzu. Anmerkung: Falls der Fehler "Datei nicht beschreibbar." auftritt, muss dieses Verzeichnis mit sudo chown www-data:www-data /var/www für diesen Nutzer schreibbar gemacht werden.
- show\_media.php: zeigt alle in der Datei befindlichen Medien.
- error\_view.php: wird im Fehlerfall aufgerufen.
- upload.html: wählt lokal eine Mediendatei aus und kopiert sie auf den Server.
- upload.php: verarbeitet den Request.

 $1$ Theis: S. 18.

 $2$ Theis:  $\zeta$  18.

Zur Beachtung: Das Beispiel implementiert das POST/REDIRECT/GET-Muster: Bei datenverändernden Anfragen macht der datenverarbeitende Request keinerlei HTML-Ausgaben. Nach der Bearbeitung leitet er zu einen GET-Request weiter. Damit wird erreicht, dass die Anwendung "navigierbar" wird.

## Aufgabe:

- Legen Sie in Eclipse ein Projekt Bucherei im workspace workspace\_php an.
- Kopieren Sie die Dateien in das Projekt (http://wagnertech.de/public/php/Bucherei.tgz).
- Testen Sie den Code. Die Einstiegs-URLs sind: http://localhost/kurs/Bucherei/add\_medium.html, upload.html

## <span id="page-4-0"></span>2 Fehlerbehandlung

Zur Fehlerbehandlung gibt es verschiedene Ansätze:

- Rückgabewerte vom Typ int
- Rückgabewerte eines speziellen Fehlertyps
- Exceptions
- Eigene Routine zur Ermittlung des Fehlerstatus

Vorteil der Rückgabewerte:

• Einfach in der Behandlung, wenn an Ort und Stelle auf den Fehler reagiert werden kann.

Vorteil der Exceptions:

• Fehlerbehandlung stört nicht den logischen Programmfluss.

Empfehlung:

- Zu erwartende (oft fachliche) Fehler werden auf Rückgabewerte abgebildet.
- Unerwartete Fehler (oft technische Fehler, Logikfehler) werden über Exceptions behandelt.

Syntax für das Werfen und Fangen von Exceptions: [exception\_mit.php]

Wichtig ist, dass Exceptions nicht bis zum Anwender durchschlagen dürfen, da sonst Implementierungsdetails Preis gegeben werden und so das Programm angreifbar wird.

Ausnahmen, die das System wirft, führen zum Abbruch des Programms. Diese Fehler sind im Logfile des Apache (/var/log/apache2/error.log) zu finden. Sollen diese auch gefangen werden, so muss der Obertyp Throwable gefangen werden.

#### Aufgabe:

Ändern Sie das Beispiel exception\_mit.php in folgender Weise ab:

- Entfernen Sie den try/catch-Block: Die Exceptions sind nun auf der Oberfläche sichtbar, falls das nicht mit display\_errors = Off in der php.ini unterdrückt wird.
- Entfernen Sie die 0-Prüfung: Das Programm bricht ab (ab PHP 8).
- Ändern Sie den gefangenen Typ auf Throwable: Das Programm bricht nicht mehr ab.

## Aufgabe:

Ergänzen Sie add\_medium.php:

- In der Funktion isSignatureInFile soll für jede gelesene Zeile geprüft werden, ob es sechs Elemente sind (count(...)). Falls nein, soll eine Exception geworfen werden.
- Die Funktion addMedium soll einen int-Rückgabewert an den Aufrufer zurück geben. Definieren Sie dazu die Konstanten RC\_OK und RC\_DUPLICATE.
- Fügen Sie die entsprechenden return-Statements in addMedium ein.
- Werten Sie im Hauptteil von add\_medium.php den Rückgabewert aus und fangen Sie die Exceptions.

## <span id="page-5-0"></span>3 Modularisierung

In "richtigen" Anwendungen wird der Code auf mehrere Dateien verteilt. Zum einen sollen die Dateien nicht zu groß werden, zum anderen soll eine Codeverdoppelung vermieden werden.

PHP hat mit require\_once eine Funktion, die es ermöglicht, externe Definitionen exakt einmal einzulesen. Ist eine externe Datei bereits eingelesen worden, wird die Anweisung beim zweiten mal ignoriert.

Für die Strukturierung des Codes und damit die Aufteilung in Dateien kann man auf bewährte Muster (design patterns) zurückgreifen. Das wichtigste Muster im Web-Umfeld ist das MVC-Muster (model-view-control). Dabei wird die Bearbeitung von HTTP-Anfragen nach folgenden Gesichtspunkten zerlegt:

- model: Alle Operationen, die mit den Daten (dem Datenmodell) zu tun haben. In unserem Beispiel wäre das das Lesen und Schreiben in die Medien-Datei.
- view: Alles, was mit der Anzeige, also mit der Erstellung der HTML-Ausgabe zu tun hat. Nur im view dürfen HTML-Tags vorkommen.
- control: Dieser Teil der Software nimmt die HTTP-Anfragen entgegen, leitet die extrahierten Daten an das model weiter und ruft zum Schluss den passenden view.

Das MVC-Muster gibt es in vielen Varianten. In Abb. [1](#page-6-2) ist der Nachrichtenfluss einer sehr einfachen Variante gezeigt:

1. Von einem view aus wir eine neue Aktion angestoßen. Der Client wendet sich an den Server. Die Anfrage wird vom controler bearbeitet.

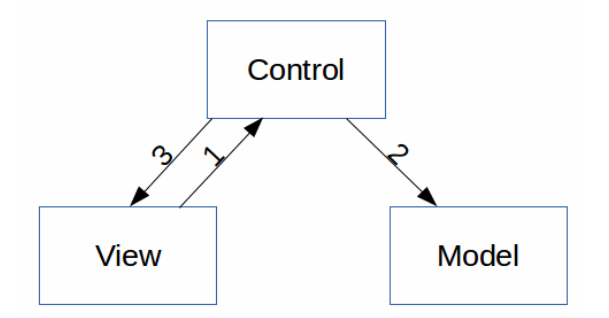

<span id="page-6-2"></span>Abbildung 1: MVC-Muster

- 2. Dieser greift dazu auf das model zu. War es eine datenändernde Operation wird gemäß dem POST-REDIRECT-GET-Muster eine neue Anfrage an den controler ausgelöst.
- 3. Bei einer lesenden Operation werden die gelesenen Daten dem view übergeben. Dieser fügt die Daten in das HTML ein und schickt sie zurück an den Client.

### Aufgabe:

Mit der folgenden Aufgabe soll der bereits bestehende Code in Module gemäß dem MVC-Muster gekennzeichnet werden.

- Entflechten Sie ggf. Ihre Dateien gemäß diesem Muster.
- Packen Sie alle model-Funktionen in eine Datei Medienverwaltung.php

## <span id="page-6-0"></span>4 Objektorientierung

## <span id="page-6-1"></span>4.1 Klassen

Klassendefinition: [oop\_klasse.php (erster Teil)]

Anwenden einer Klasse: [oop\_klasse.php (zweiter Teil)]

Konstruktor und Ausgabe: [oop\_konstruktor\_klassisch.php]

Constructor property promotion (PHP8): [oop\_konstruktor.php]

Auf die klasseninternen Daten wird typischer Weise mit getter und setter zugegriffen:

```
function getGeschwindigkeit () {
   return $this->geschwindigkeit;
}
function setGeschwindigkeit ($g) {
        $this -> geschwindigkeit = $g;}
```
In PHP werden Objektinstanzen ausschließlich im Freispeicher angelegt und vom garbage collector wieder frei gegeben. Eine Variable im Programm stellt daher lediglich einen Verweis in den Freispeicher dar. Über eine Zuweisung wird nur der Verweis kopiert, nicht die Instanz selbst. Um die Instanz selbst zu kopieren stellt PHP die Funktion clone zur Verfügung.

Soll beim Kopieren einer Instanz mehr passieren, als dass der Speicher, den die internen Daten der Instanz einnehmen, verdoppelt wird, kann hierfür eine Methode \_\_clone angelegt werden. [oop\_kopie.php]

### Aufgabe:

Ergänzen Sie die Bibliotheksanwendung:

- Fügen Sie die Datei add\_user.html hinzu, die Bezuterdaten (Name, Vorname, ...) abfragt und übermittelt (Vorlage: add\_medium.html). add\_user.html ruft beim Submit add\_user.php.
- Legen Sie eine Datei Benutzer.php an. Definieren Sie darin eine Klasse Benutzer mit den entsprechenden Datenfeldern, einem Konstruktor, der die Felder versorgt, eine \_\_toString()-Methode, die die Daten kommasepariert als Zeichenkette zurückgibt.
- Legen Sie eine Datei Nutzerverwaltung.php an, darin
	- eine Funktion addUser, die
		- ∗ eine Instanz von Benutzer entgegennimmt,
		- ∗ die Datei /var/media/benutzer.csv zum Anhängen öffnet,
		- ∗ das Ergebnis der oben definierten \_\_toString()-Methode an die Datei anhängt.
	- eine Funktion getUser(\$id), die
		- ∗ /var/media/benutzer.csv zum Lesen öffnet, die \$id-te Zeile liest, eine Benutzer-Instanz erzeugt und diese zurückgibt.
		- ∗ Falls es keine entsprechende Zeile gibt, wird null zurückgegeben.
- In add\_user.php
	- werten Sie das Formular aus, legen mit diesen Daten eine Instanz von Benutzer an und rufen addUser auf.
	- Geben Sie die Instanz auf einer HTML-Seite aus.

## Beziehungen

Objekte können Beziehungen zu anderen Objekten haben. Diese können unterschiedlich ausgestaltet werden. Entweder wird nur ein passender Schlüssel zum anderen Objekt gespeichert oder gleich eine Referenz auf das andere Objekt. Gundsätzlich haben beide Vorgehensweisen Vor- und Nachteile:

- Beim Anlegen geht es schneller, wenn vom referenzierten Objekt nur ein Schlüssel abgelegt werden muss.
- Beim Lesen geht es schneller, wenn das referenzierte Objekt bereits im Speicher vorliegt.

Da PHP keine getypte Sprache ist, können wir auch Objekte schreiben, die beides können: Im Konstruktor wir abgelegt, was übergeben wird: Schlüssel oder Objekt. Bei einem lesenden Zurgriff wird geprüft, ob bereits eine Objektreferenz vorliegt. Falls nein, wird versucht über den Schlüssel ein entsprechendes Objekt zu erzeugen und zurückzugeben. Der Schlüssel kann dann durch die Objektreferenz ersetzt werden.

#### Aufgabe:

Schreiben Sie eine Klasse Ausleihe:

- Der Konstruktor hat als Parameter Medium, Benutzer.
- In der Methode getNutzer wird geprüft, ob es sich beim Wert der Membervariable um eine Instanz von Benutzer handelt. Falls nein, wird über getNutzer eine erzeugt und zurückgegeben.

Verwendet wird die Klasse erst später.

## Classloader

In PHP-Programmen ist es praktisch, Klassen automatisch laden zu lassen. Dazu kann am System ein classloader angemeldet werden, der dann gerufen wird, wenn eine bis dato unbekannte Klasse verwendet werden soll. Dazu muss:

- Eine Klasse mit statischer Methode definiert werden. Die statische Methode bekommt den Klassennamen als Parameter.
- Die Methode sucht nach der Datei, die die gewünschte Klasse definiert und lädt sie mit include.
- Klassen- und Methodennamen werden mit spl\_autoload\_register(array(CLASS\_NAME,METHOD)) dem System bekannt gegeben.

## Aufgabe:

In add\_user.php mussten Sie die Klassendefinition explizit laden.

- Schreiben Sie eine Klasse ClassLoader mit der statischen Methode autoload(\$class\_name), die aus dem aktuellen Verzeichnis die Datei "\$class\_name.php" lädt.
- Laden Sie diese Klasse in add\_user.php.
- Melden Sie Klasse und Methode zu Beginn von add\_user.php an.
- add\_user.php muss nun auch ohne das include "Benutzer.php" funktionieren.

## Serialisierung

Um das POST/REDIRECT/GET-Muster implementieren zu können ist es oftmals nötig, den aktuellen Zustand einer Objektinstanz zwischenzuspeichern. Dazu dient serialize und deserialize.  $[T:282f,$  oop\_serial\_\*]

Da sowohl die schreibende als auch die lesende Datei die Definition der Klasse Fahrzeug genötigt, wird die Definition der Klasse in eine eigene Datei ausgelagert und in beiden anderen Dateien mit include importiert.

## Aufgabe:

Bringen Sie das Beispiel bestehend aus den Dateien oop\_serial\_class.inc.php, oop\_serial\_put.php und oop\_serial\_get.php zum Laufen.

## Aufgabe:

Ergänzen Sie die Bibliotheksanwendung:

- Wenn in add\_user das Benutzerobjekt erzeugt werden konnte, soll das Objekt serialisiert werden.
- Öffnen Sie eine Session und speichern Sie darin das Objekt.
- Leiten Sie nun auf die Seite restore\_user.php weiter.
- restore\_user.php deserialisiert die gespeicherte Instanz und gibt sie aus.

## <span id="page-9-0"></span>4.2 Vererbung

Der Vererbungsmechanismus wird häufig angewendet, um bereits vorhandene Definitionen zu übernehmen. Sie erzeugen dadurch eine Hierarchie von miteinander verwandten Klassen. Diese ermöglichen die Darstellung von Objekten, die teilweise übereinstimmende sowie auch unterschiedliche Merkmale aufweisen.

Im folgenden Beispiel wird eine Klasse Pkw definiert, mit deren Hilfe die Eigenschaften und Methoden von Personenkraftwagen dargestellt werden sollen. Bei der Erzeugung bedient man sich der existierenden Klasse Fahrzeug, in der ein Teil der gewünschten Eigenschaften und Methoden bereits vorhanden ist. Bei der Klasse Pkw kommen noch einige Merkmale hinzu. Hierbei handelt es sich um eine spezialisierte Klasse – im Gegensatz zur allgemeinen Klasse Fahrzeug .

Von der Klasse Pkw aus gesehen ist die Klasse Fahrzeug eine Basisklasse. Von der Klasse Fahrzeug aus gesehen ist die Klasse Pkw eine abgeleitete Klasse.<sup>3</sup>

 $3$ Theis: S. 270f.

Definition einer Vererbungshierarchie: [src/oop\_vererbung.php, 1. Teil]

Sollen auch in der abgeleiteten Klasse die Elemente der Mutterklasse zugreifbar sein, so wird die Sichtbarkeit protected (statt private) gewählt.

Mit parent:: kann auch der Konstruktor der Basisklasse wiederverwendet werden.

Instanzierung von Objekten: [src/oop\_vererbung.php, 2. Teil]

## Aufgabe:

Ergänzen Sie die Bibliotheksanwendung:

- Legen Sie die Datei Medium.php an. Darin
	- definieren Sie eine Klasse MediumBase, sowie die abgeleiteten Klassen Buch und CD.
	- Verteilen Sie die Attribute sinnvoll auf die Klassen. Das Typkennzeichen wird nicht mehr benötigt.
	- Die Konstruktoren von Buch und CD nehmen vier Parameter.
	- Implementieren Sie auch eine \_\_toString()-Methode.
- Passen Sie den Classloader so an, dass wenn eine der implementierten Klassen gesucht ist, Medium.php geladen wird.
- Ergänzen Sie Medienverwaltung.php um die Funktion getMedium(\$signatur), die für eine gegebene Signatur nach dem entsprechenden Medium sucht. Falls kein passendes Medium gefunden wird, wird false zurückgegeben (Vorlage: isSignatureInFile).
- Legen Sie die Datei suche.php an, die
	- ein Formular für Signatur und Nutzernummer enthält. Dieses Formular ruft beim Submit sich selbst auf (suche.php als GET).
	- falls in der Anfrage der Parameter signatur gesetzt und nicht leer ist, versucht über getMedium ein Medium zu laden und auszugeben.
	- falls in der Anfrage der Parameter nutzer\_id gesetzt und nicht leer ist, versucht über getNutzer einen Benutzer zu laden und auszugeben.
	- falls beide Objekte geladen werden konnten
		- ∗ eine Ausleihe instanziert, diese serialisiert und speichert,
		- ∗ der Ausgabe ein Formular anhängt, das einen submit-Knopf mit der Aufschrift Ausleihen hat und einen POST-Request auf ausleihen.php hervorruft.
- Legen Sie die Datei ausleihen.php an, die das Objekt deserialisiert und ausgibt.

## <span id="page-10-0"></span>4.3 Abstrakte Klassen, Schnittstellen und Traits

Da das Anlegen einer Instanz der Klasse MediumBase und auch die format-Methode mit den vielen Dummywerten keinen Sinn macht, kann so einem Fall eine abstrakte Klasse definiert werden.

Dazu wird mindestens eine Methode der Basisklasse als abstract gekennzeichnet:<sup>4</sup>

```
abstract class Animal
{
    public $name ;
    public $age ;
    public function Describe ()
    \mathcal{L}return $this->name . ", " . $this->age . " years old";
    }
    abstract public function Greet ();
}
class Dog extends Animal
{
    public function Greet ()
    {
         return " Woof !";
    }
    public function Describe ()
    \sqrt{2}return parent:: Describe () . ", and I'm a dog!";
    }
}
```
Die Definition einer abstrakten Methode zwingt alle abgeleiteten Klassen diese zu implementieren.

Gibt eine Klasse nur "Implementierungsverpflichtungen" in Form von abstrakten Methoden vor, nennt man das eine Schnittstelle. PHP untestützt die Einfachvererbung, d.h. eine abgeleitete Klasse kann von einer Basisklasse erben, aber beliebig viele Schnittstellen implementieren.

Definition von Schnittstellen: [T:279, oop\_schnittstelle.php]

Traits (Eigenschaft, Merkmal) bieten eine alternative Methode der Wiederverwendung: [src/traits.php]

## <span id="page-11-0"></span>5 Weitere Themen

## <span id="page-11-1"></span>5.1 Namensräume

Namensräume (englisch: namespaces) ermöglichen Ihnen, Elemente gleichen Namens zu definieren, zu nutzen und eindeutig zuzuordnen. So wie Sie Dateien gleichen Namens in unterschiedlichen Verzeichnissen auf Ihrer Festplatte haben dürfen, so dürfen Sie Klassen, Funktionen und Konstanten gleichen Namens in unterschiedlichen Namensräumen verwenden.<sup>5</sup>

<sup>4</sup>http://www.php5-tutorial.com/classes/abstract-classes (27.3.2018) <sup>5</sup>Theis: S. 279

Definition und Verwendung: [src/namespace.php]

Vorsicht: Der derzeitige Interpreter akzeptiert (erste) Namensraumangaben nur am Anfang einer Datei. Dabei stören ihn vorgestellte BOM-Bytes<sup>6</sup>.

## <span id="page-12-0"></span>5.2 Reguläre Ausdrücke

In der Programmiersprache Perl sind Reguläre Ausdrücke fester Sprachbestandteil. In PHP sind sie über entsprechende Funktionen nutzbar. PHP implementiert die "Perl-kompatibel" (PCRE: Perl compatible regular expression).

[Regex-Tester](http://regex101.com)<sup>7</sup>

PHP lässt für die Begrenzung des Ausdrucks auch andere Zeichen als "/" zu: [Delimiters](https://www.php.net/manual/de/regexp.reference.delimiters.php)<sup>8</sup>

Einige Zeichen haben innerhalb regulärer Ausdrücke eine spezielle Bedeutung und müssen bei der Verwendung maskiert werden. Dies kann mit der Funktion [preg-quote](https://www.php.net/manual/de/function.preg-quote.php)<sup>9</sup> erfolgen.

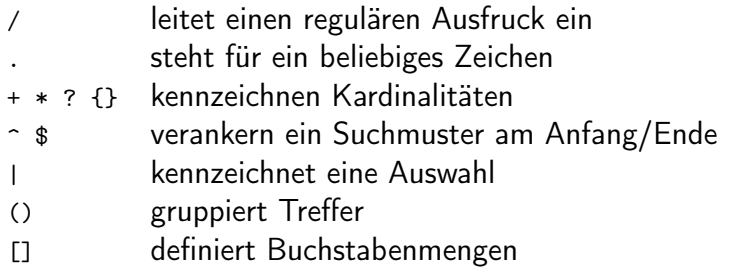

Suchmuster können mit [Modifikatoren](https://www.php.net/manual/de/reference.pcre.pattern.modifiers.php)<sup>10</sup> angepasst werden.

Wichtige PHP-Funktionen:

- Suche nach Treffern in einem String: [preg-match](https://www.php.net/manual/en/function.preg-match.php) $^{11}$
- Suche nach Treffer in einem Array: [preg-grep](https://www.php.net/manual/de/function.preg-grep.php)<sup>12</sup>
- Suchen und Ersetzen: [preg-replace](https://www.php.net/manual/de/function.preg-replace.php)<sup>13</sup>

#### Aufgabe:

Ergänzen Sie die Büchereianwengung um eine Parameterprüfung.

• Schreiben Sie in Medienverwaltung.php um eine Funktion checkMedium(), die die 6 Parameter übernimmt und mit regulären Ausdrücken prüft. Die Funktion soll true oder einen geeigneten Fehlertext zurückliefern.

<sup>6</sup>byte order mark

<sup>7</sup>http://regex101.com (21.2.2020)

<sup>8</sup>https://www.php.net/manual/de/regexp.reference.delimiters.php (12.11.2019)

<sup>9</sup>https://www.php.net/manual/de/function.preg-quote.php (12.11.2019)

<sup>10</sup>https://www.php.net/manual/de/reference.pcre.pattern.modifiers.php (12.11.2019)

<sup>11</sup>https://www.php.net/manual/en/function.preg-match.php (12.11.2019)

<sup>12</sup>https://www.php.net/manual/de/function.preg-grep.php (12.11.2019)

<sup>13</sup>https://www.php.net/manual/de/function.preg-replace.php (12.11.2019)

- Rufen Sie die Funktion in add\_medium.php. Falls die Funktion nicht true zurückliefert, rufen Sie über einen redirect den Errorview auf (INVALID\_PARAMETER) und geben Sie den Fehlertext als weiteren Parameter mit.
- Ergänzen Sie den Errorview so, dass er bei Vorhandensein eines zusätzlichen Fehlertextes diesen auch anzeigt.

## <span id="page-13-0"></span>6 XML

PHP bietet zwei Implementierungen für den Umgang mit XML-Dateien:

- SimpleXML
- DOMDocument

Hier die Vor- und Nachzeile<sup>14</sup>:

- SimpleXML
	- is for simple XML and/or simple UseCases
	- limited API to work with nodes (e.g. cannot program to an interface that much)
	- all nodes are of the same kind (element node is the same as attribute node)
	- nodes are magically accessible, e.g. \$root->foo->bar['attribute']
- DOM
	- is for any XML UseCase you might have
	- is an implementation of the W3C DOM API (found implemented in many languages)
	- differentiates between various Node Types (more control)
	- much more verbose due to explicit API (can code to an interface)
	- can parse broken HTML
	- allows you to use PHP functions in XPath queries

## <span id="page-13-1"></span>6.1 SimpleXML

#### Lesen von XML-Dateien

Einlesen und auswerten eines XML-Dokuments: [xml\_sammlung.php]

<sup>14</sup>https://stackoverflow.com/questions/4803063/whats-the-difference-between-phps-dom-and-simplexmlextensions (13.11.2019)

#### Schreiben von XML-Dateien

[addChild](https://www.php.net/manual/de/simplexmlelement.addchild.php)<sup>15</sup> Anmerkung: Das include "example.php" definiert die Variable \$xmlstr mit dem Inhalt:

```
<? xml version ="1.0" standalone =" yes "? >
<movies /
```
### Aufgabe:

Erzeugen Sie ein XML-Dokument, das wie xml\_sammlung.xml aussieht.

### XPath

[XPath](https://www.php.net/manual/de/simplexmlelement.xpath.php)<sup>16</sup> ist der wahlfreie Zugriff auf XML-Knoten.

#### Aufgabe:

Extrahieren Sie aus xml\_mehrere.xml alle Reifendaten.

## <span id="page-14-0"></span>6.2 DOMDocument

Das Arbeiten mit XML-Dokumenten über DOMDocument ist zwar für den Anfang etwas schwieriger, bietet aber Vorteile: Zum einen ist es standardisiert und kann in ähnlicher weise auch in anderen Programmiersprachen implementiert werden. Zum anderen ist der Funktionsumfang größer.

Für den einfachen Umgang mit DOMDocument gibt es die Dateien XmlExtractor.php und XmlFormatter.php, deren Basisdefinitionen in InputExtractor.php und OutputFormatter.php zu finden sind.

Hier ein Beispiel zur Verwendung: [src/xml\_dom\_appl.php]

#### Aufgabe:

Erzeugen Sie ein XML-Dokument, das wie ajax\_xml\_sammlung.xml aussieht und lesen Sie es wieder ein.

#### Aufgabe:

Die Ausleihvorgänge sollen in einer XML-Datei abgelegt werden. Eine einzelne Ausleihe habe folgendes Format:

<sup>15</sup>https://www.php.net/manual/de/simplexmlelement.addchild.php (13.11.2019)

<sup>16</sup>https://www.php.net/manual/de/simplexmlelement.xpath.php (13.11.2019)

```
< ausleihen >
< ausleihe id ="1" >
          < from >04.05.2020 </ from >
          <to >04.06.2020 </to >
          < medium signatur =" A001 "/ >
          \langleuser id="23"/>
</ ausleihe >
</ ausleihen >
```
- Legen Sie die Datei Ausleiheverwaltung.php an. Darin eine Klasse
	- die im Konstruktor die XML-Datei lädt, falls nicht vorhanden ein leeres XML anlegt,
	- getAusleihe(\$signatur), die ein Ausleiheobjekt oder false zurückgibt,
	- addAusleihe(\$ausleihe), die dem XML einen weiteren Ausleihe-Eintrag hinzufügt,
	- save(), die das XML wieder schreibt.
- Ergänzen Sie in ausleihen.php das Anlegen der Ausleihe. Prüfen Sie über getAusleihe, ob das Medium nicht schon verliehen ist. Vergessen Sie nicht am Ende mit save() die Änderung zu speichern.

Hinweis: Zum Formatieren von Datumsangaben beachten Sie die Datei zeit\_format.php.

## <span id="page-15-0"></span>7 Ajax

Ajax steht für Asynchronous JavaScript and XML. Diese Technik bietet eine asynchrone Datenübertragung zwischen Browser und Webserver. Das ermöglicht Ihnen, Teile einer Internetseite zu ändern, ohne die gesamte Seite neu erstellen und übermitteln zu müssen. Auf diese Weise reduziert sich der Entwicklungsaufwand, verringert sich der Netzverkehr und werden die Internetseiten schneller und flexibler. Die Ajax-Technik wird seit Jahren erfolgreich im Web eingesetzt und ist ein selbstverständlicher Bestandteil vieler Internetseiten.<sup>17</sup>

Anmerkung: Im Firefox lässt sich mit F12 ein Javaskript-Debugger starten.

## <span id="page-15-1"></span>7.1 Hallo Ajax

Webseite, die über Ajax weitere Inhalte anfordert: [T:477, ajax\_hallo.htm]

PHP-Programm, das die angeforderten Daten sendet: [T:478, ajax\_hallo.php]

<sup>17</sup>Theis: S. 473.

## <span id="page-16-0"></span>7.2 Parameter senden

Im folgenden Beispiel soll nun ein Parameter (hier: MA-Id) mit an Server übergeben werden. Webseite, die über Ajax weitere Inhalte zu einem bestimmten anfordert: [T:480, ajax\_parameter.htm] PHP-Programm, das die angeforderten Daten sendet: [T:481, ajax\_parameter.php]

## <span id="page-16-1"></span>7.3 XML-Datei lesen

Bei den bisherigen Bespielen wurde nur Text eingefügt/ersetzt. Sollen Daten aus größeren Strukturen über Ajax in die bestehende Internetseite eingefügt werden, erfolgt dies über XML.

(Statisches) XML: [T:485, ajax\_xml\_einzel.xml]

HTML, das das XML anfordert und auswertet: [T:486, ajax\_xml\_einzel.htm]

Beispiel mit dynmaischer Suche: [src/suche.html/php]

### Aufgabe:

Nun wird die AJAX-Technik in das Projekt Bucherei integriert:

In suche.php sollen die Trefferkandidaten bei der Mediensuche angezeigt werden.

## <span id="page-16-2"></span>8 PHP 8

Like I said time and time again: PHP isn't the same language it was ten years ago, and we're very thankful for that. It's a fast and reliable language, used to build large applications at scale. So let's discuss some of the most notable changes of PHP in the last year, to the language and the community.<sup>18</sup>

Mit PHP 8 kamen folgende Neuerungen in die Sprache:

• PHP JIT

Ein just in timer compiler (JIT) compiliert den PHP-Code in die Maschinenspache des Zielsystems und speichert das Compilat in einem Zwischenspeicher. Wird dasselbe Modul ein zweites mal aufgerufen, kann direkt das Compilat aufgerufen werden, was deutlich performanter ist. Dies bringt dort Vorteile, wo wie einem Webserver oft derselbe Code auszuführen ist.

Um den JIT-Compiler zu aktivieren müssen in der php.ini (oder deren Unterdateien) folgende Einträge gemacht werden:<sup>19</sup>

<sup>18</sup>https://stitcher.io/blog/php-in-2021

<sup>19</sup>https://stitcher.io/blog/php-8-jit-setup (25.5.2021)

opcache.enable=1 # fur Server opcache . cli\_enable =1 # fur CLI opcache . jit\_buffer\_size =100 M opcache . jit =1255 # max JIT mit tracing . S. Doku

Die Einstellungen in der php.ini können (wie immer) mit dem Aufruf phpinfo() überprüft werden.

- Constructor Property Promotion  $\rightarrow$  [4.1](#page-6-1)
- Benannte Parameter: [funktion\_benannt.php]
- Union Types  $\rightarrow$  [Union types](https://php.watch/versions/8.0/union-types)<sup>20</sup>
- Weitere Funktionen für Zeichenketten:
	- str\_contains(STR, "enthalten"): Prüft, ob eine Teilzeichenkette enthalten ist
	- str\_starts\_with(STR, "start"): Prüft, ob STR mit "start" beginnt
	- str\_ends\_with(STR, "end"): Prüft, ob STR mit "end" endet
- Match Kontrollstruktur  $\rightarrow$  [Match or switch?](https://stitcher.io/blog/php-8-match-or-switch)<sup>21</sup>
- Nullsafe Operator  $\rightarrow$  [Einleitung](https://stitcher.io/blog/php-8-nullsafe-operator)<sup>22</sup>
- Weak maps  $\rightarrow$  [The WeakMap class](https://www.php.net/manual/en/class.weakmap.php)<sup>23</sup>

#### Aufgabe:

- Stellen Sie die switch-Struktur in error\_view.php auf match um.
- Dechiffrieren Sie das return-Statement in [Weak maps](https://stitcher.io/blog/new-in-php-8)<sup>24</sup>("??" ist der Coalesce-Operator).

## <span id="page-17-0"></span>9 Quellen

Theis, Thomas Einstieg in PHP7 und MySQL. Ideal für Programmiereinsteiger, 12. Auflage, 2017 [T] Einstieg in PHP7 und MySQL. Ideal für Programmiereinsteiger, 13. Auflage, 2018

<sup>20</sup>https://php.watch/versions/8.0/union-types (25.5.2021)

<sup>21</sup>https://stitcher.io/blog/php-8-match-or-switch (26.5.2021)

<sup>22</sup>https://stitcher.io/blog/php-8-nullsafe-operator (26.5.2021)

<sup>23</sup>https://www.php.net/manual/en/class.weakmap.php (26.5.2021)

 $^{24}$ https://stitcher.io/blog/new-in-php-8 (26.5.2021)

#### Vielen Dank für Ihre Aufmerksamkeit

#### Ihr Referent und das Team von IT-Schulungen.com

Fon +49 (0) 911 650 08 - 30 Fax +49 (0) 911 650 08 - 399 Mail info@it-schulungen.com Web www.it-schulungen.com

Education Center der New Elements GmbH Thurn-und-Taxis-Straße 10 90411 Nürnberg

The

www.newelements.de

www.IT-Schulungen.com

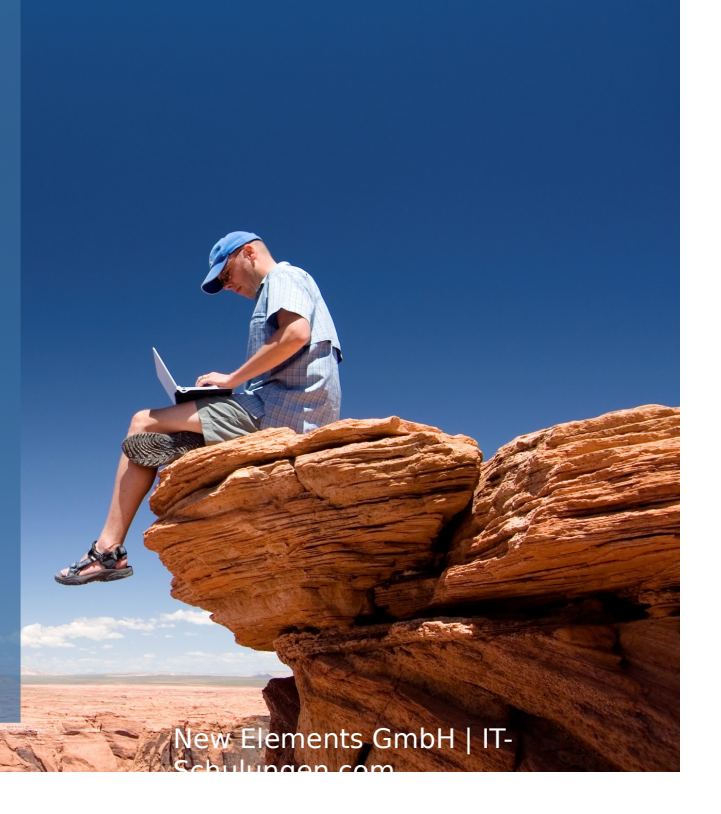